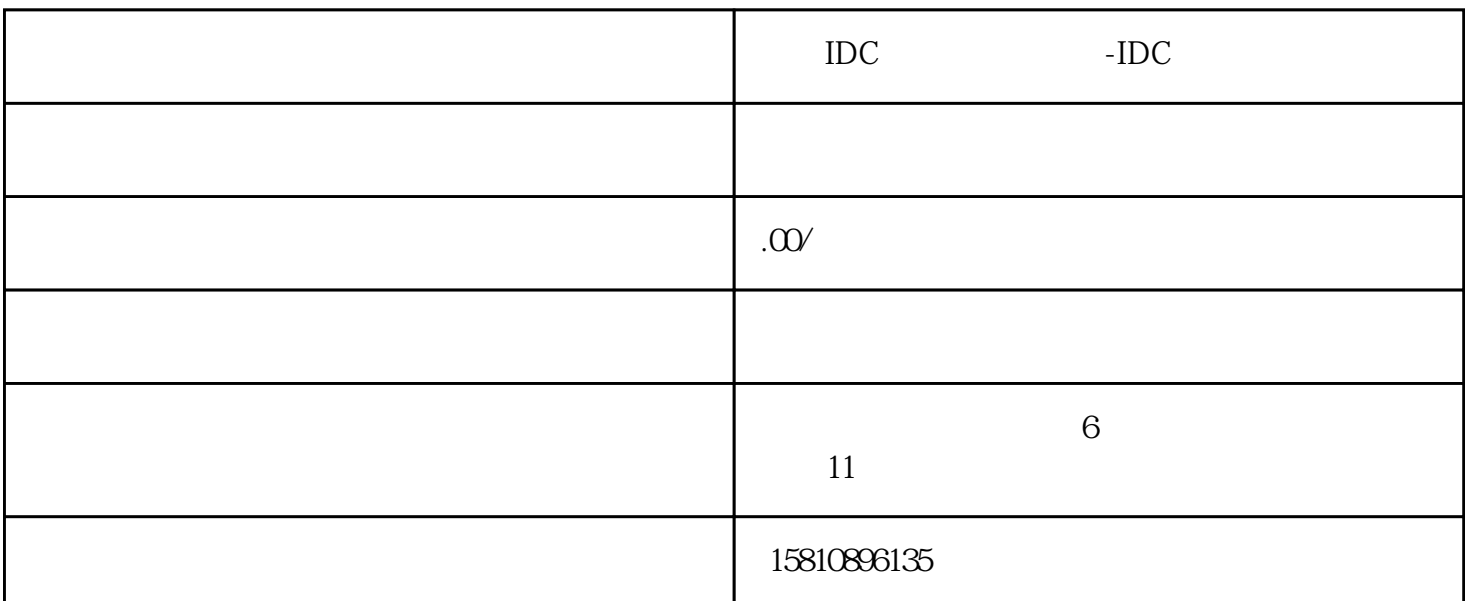

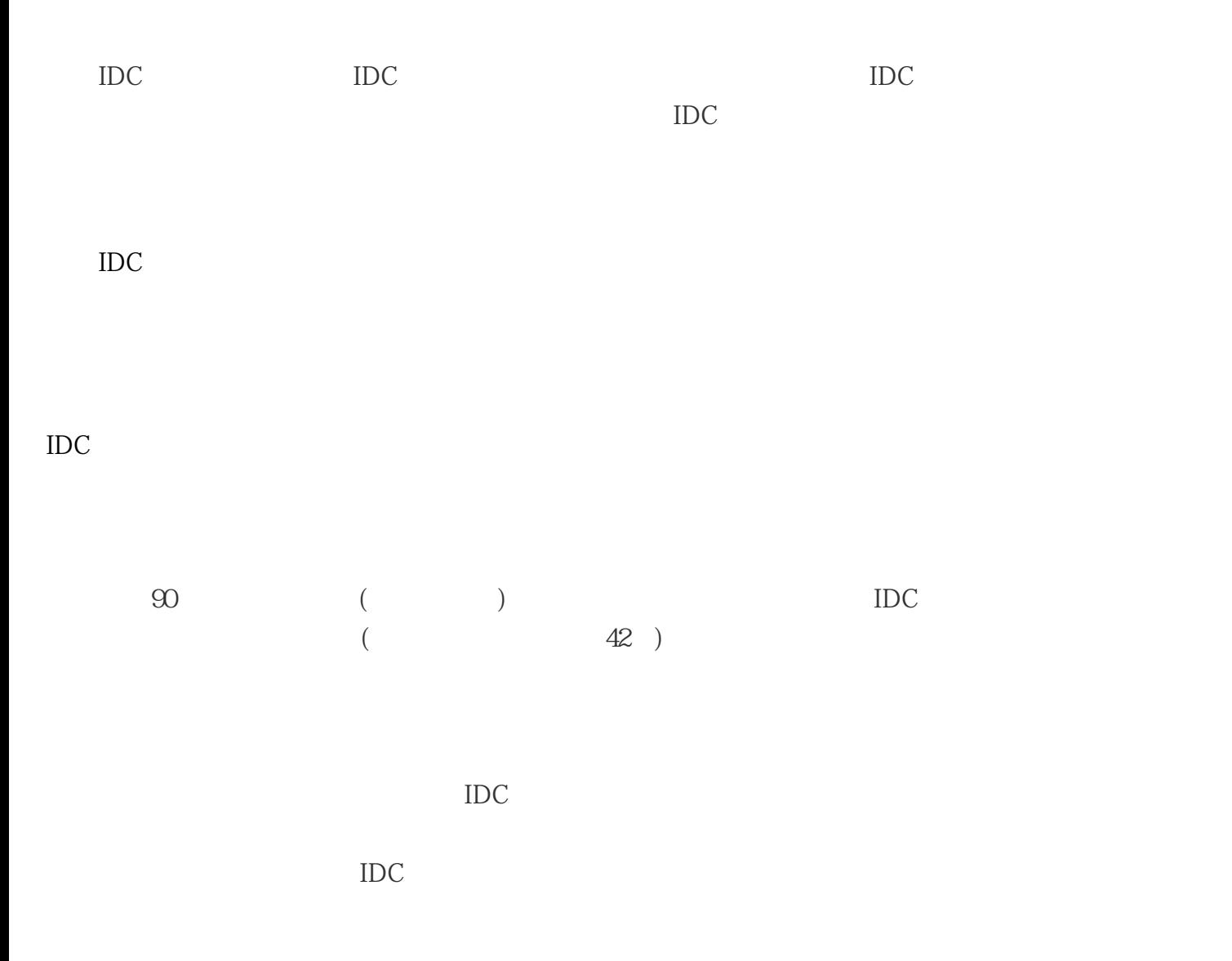

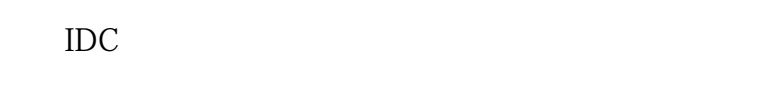

C<sub>t</sub>

- $1$  IDC  $2<sub>l</sub>$  $3$  (executive executive executive executive executive executive executive executive executive executive executive executive executive executive executive executive executive executive executive executive executive execut
- $4\,$  $5\,$
- 办理IDC经营许可证注销注意事项:
- $\frac{1}{\sqrt{2\pi}}$ 
	- $2<sub>l</sub>$
	- $3 \sim$  $4\,$
- $\cdot$  " IDC  $\cdot$  "  $ID$ 
	-